**esa** 

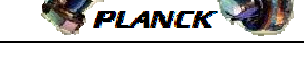

# **Procedure Summary**

#### **Objectives**

This procedure describes the steps to configure a Redundant Heater Group [10 to 18] as Nominal after a Nominal control loop failure.

This allows to re-establish the Redundancy.

#### **Summary of Constraints**

It is necessary to mark the affected Noninal HPS[1 to 9] as Not Failed and Redundant and the related previously Redundant HPS [10 to 18] as Nominal in the UIU table. Thus the status of the ASW function "FDIR Management" has to be "running".

It is necessary to reenable the entries in the Event-Action Table (EAT) through TC(19,4), thus the status of the ASW function "Event/Action Management" has to be "running".

## **Spacecraft Configuration**

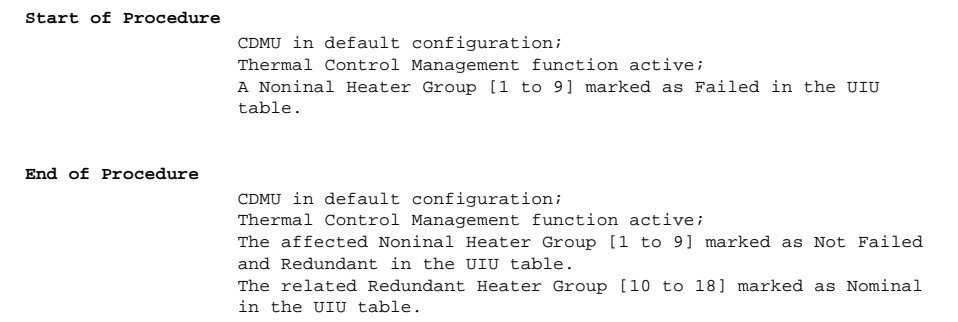

## **Reference File(s)**

**Input Command Sequences**

#### **Output Command Sequences**

HRTCLN1 HRTCLN<sub>2</sub> HRTCLN3 HRTCLN4 HRTCLN5 HRTCLN6 HRTCLN7 HRTCLN8 HRTCLN9

### **Referenced Displays**

**ANDs GRDs SLDs**

Doc No. : PT-HMOC-OPS-FOP-6001-OPS-OAH<br>Fop Issue : 3.0 Fop Issue : 3.0<br>
Issue Date: 3.0<br>
13/04/10 Issue Date:

Configure Redundant Heater Group [10 to 18] Nominal after CL faily File: H\_CRP\_TCS\_CLN.xls<br>Author: E. Picallo Author: E. Picallo

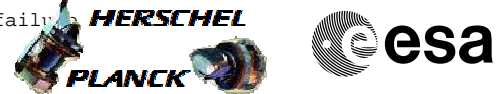

ZAZ7K999 ZAZ7L999

## **Configuration Control Information**

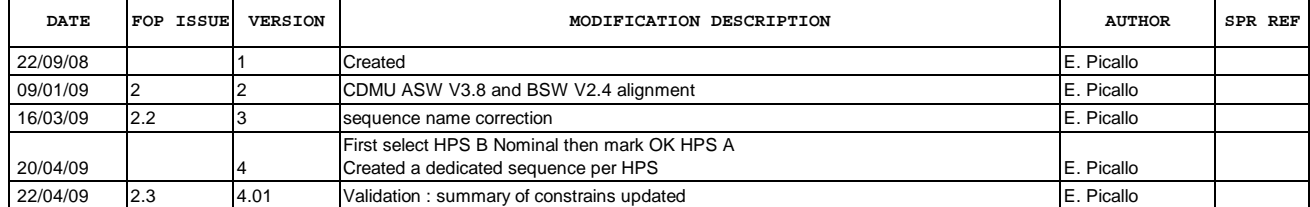

**CSA** 

 Configure Redundant Heater Group [10 to 18] Nominal after CL failure File: H\_CRP\_TCS\_CLN.xls **PLANCK** Author: E. Picallo

# **Procedure Flowchart Overview**

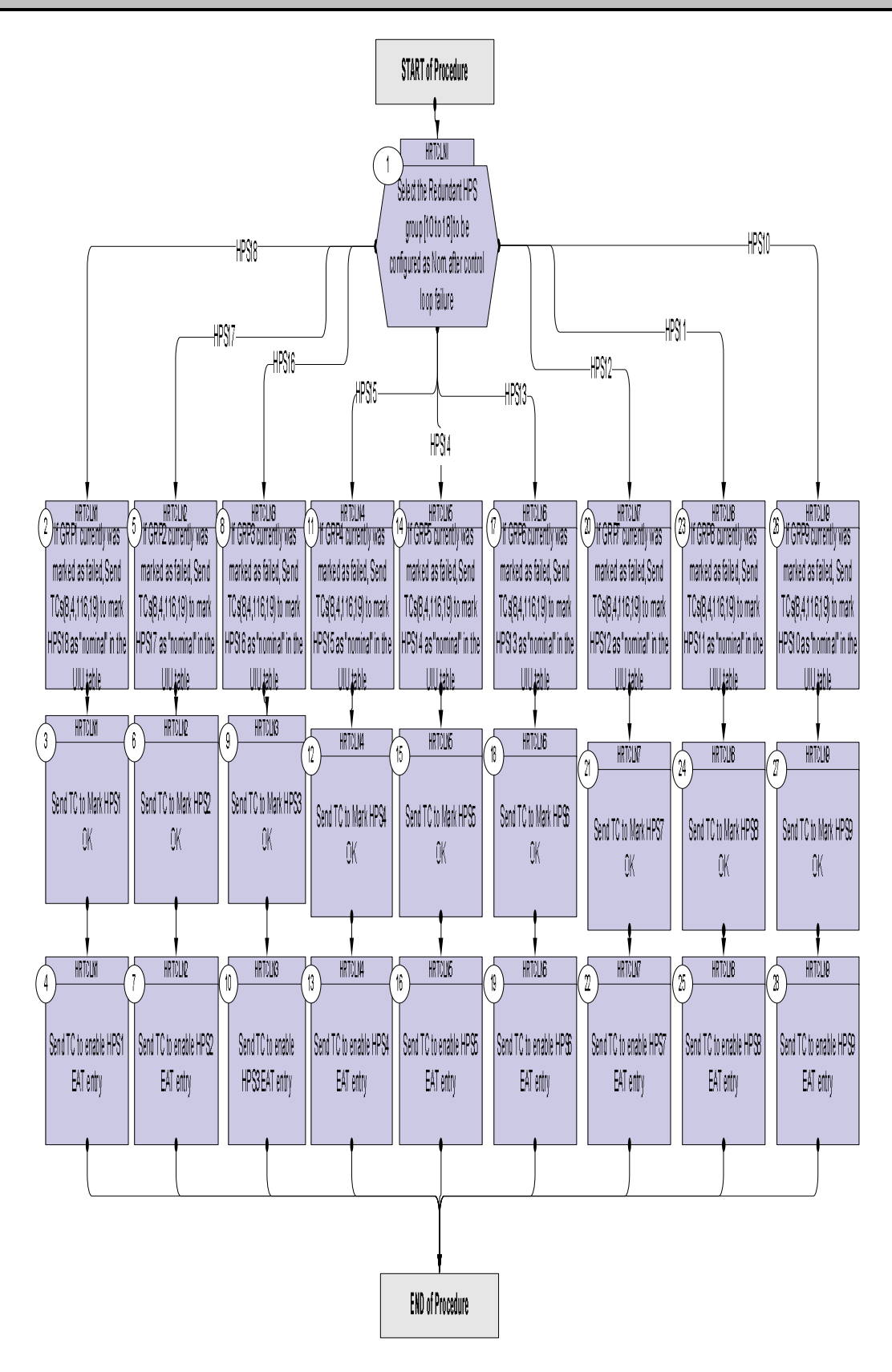

Doc No. : PT-HMOC-OPS-FOP-6001-OPS-OAH<br>Fop Issue : 3.0 Fop Issue : 3.0<br>
Issue Date: 3.0<br>
13/04/10 Issue Date: 13/04/10

**esa** 

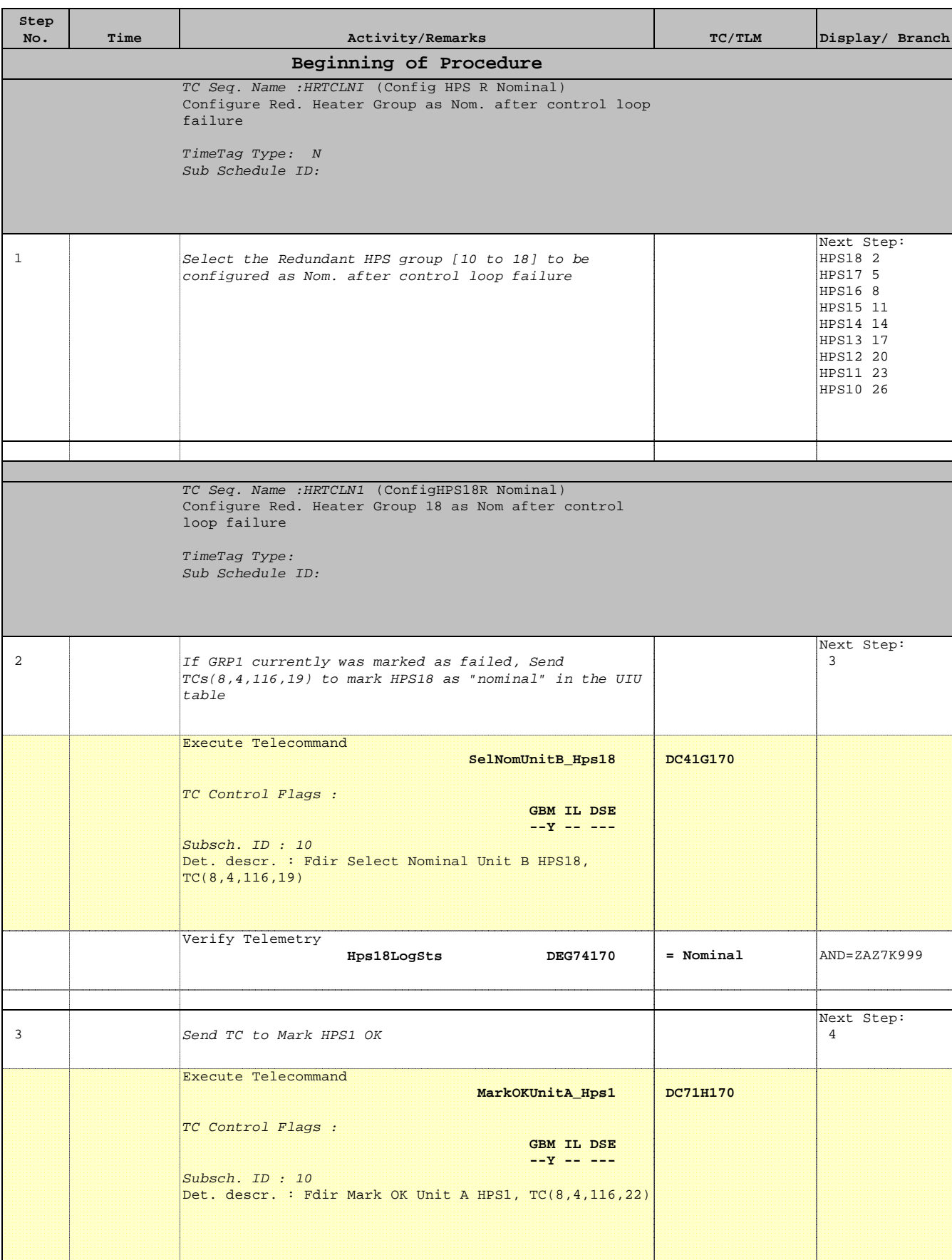

Doc No. :PT-HMOC-OPS-FOP-6001-OPS-OAH Fop Issue : 3.0 Issue Date: 13/04/10

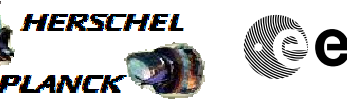

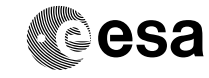

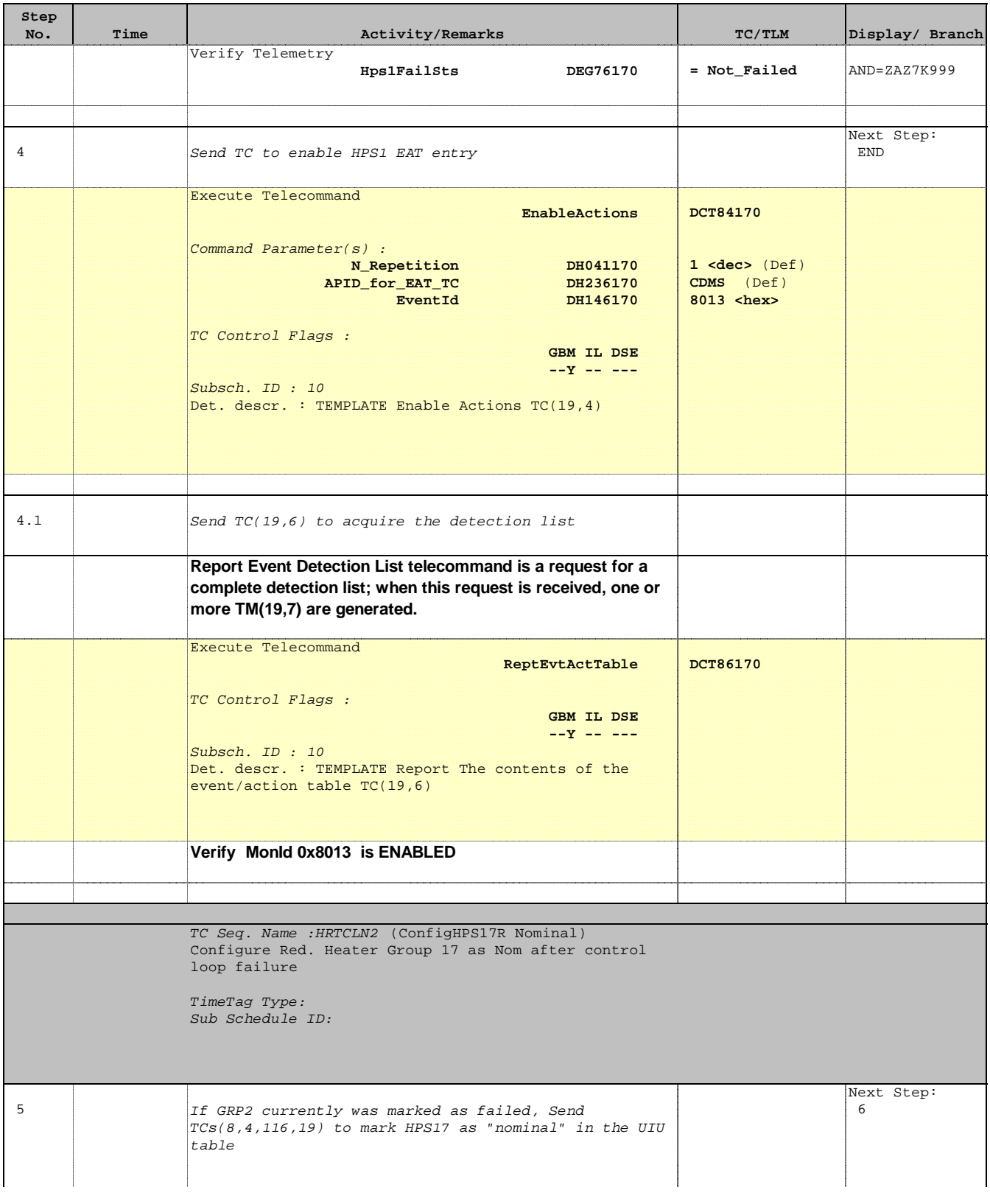

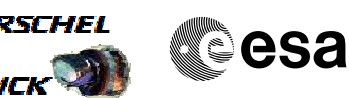

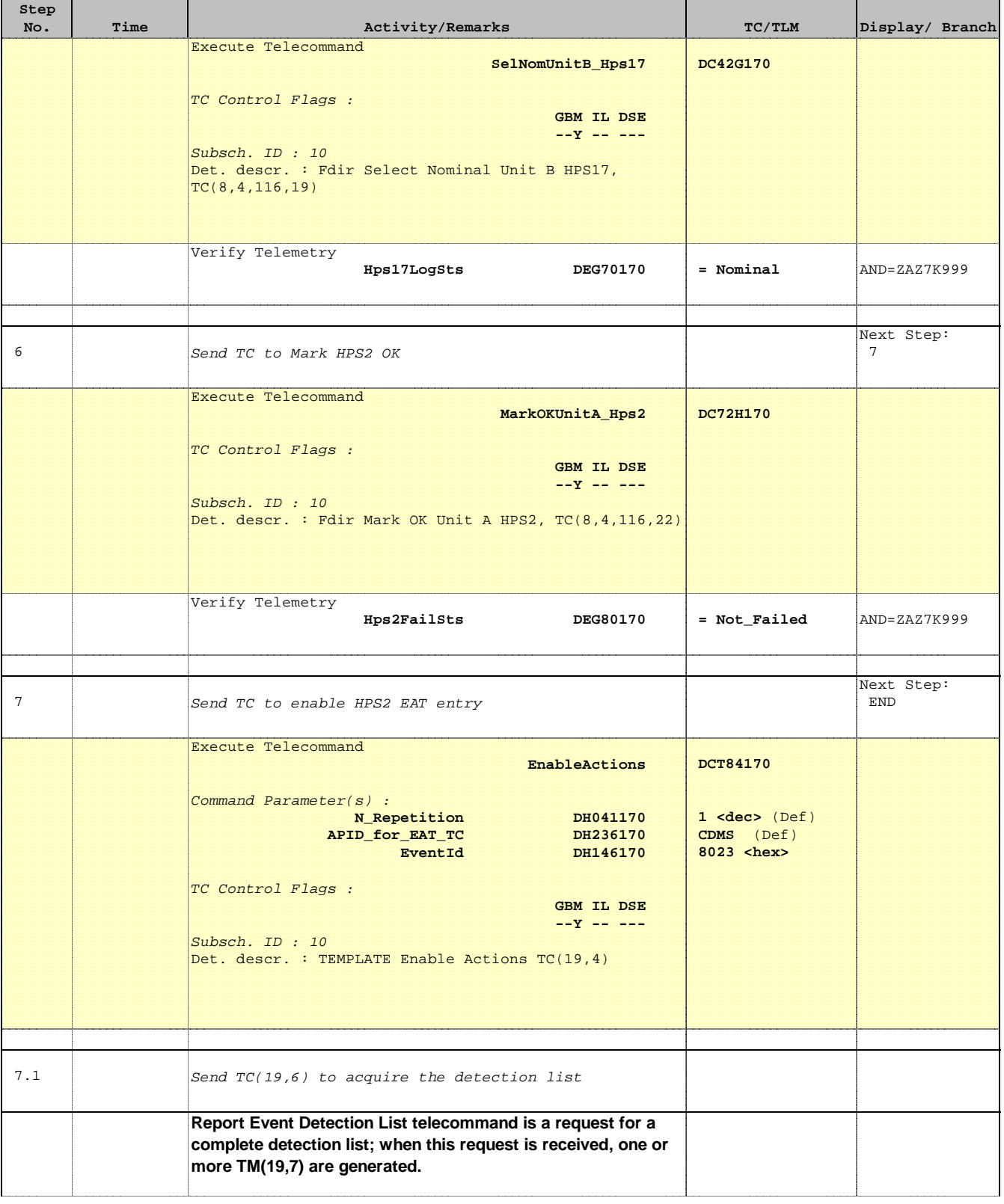

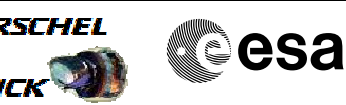

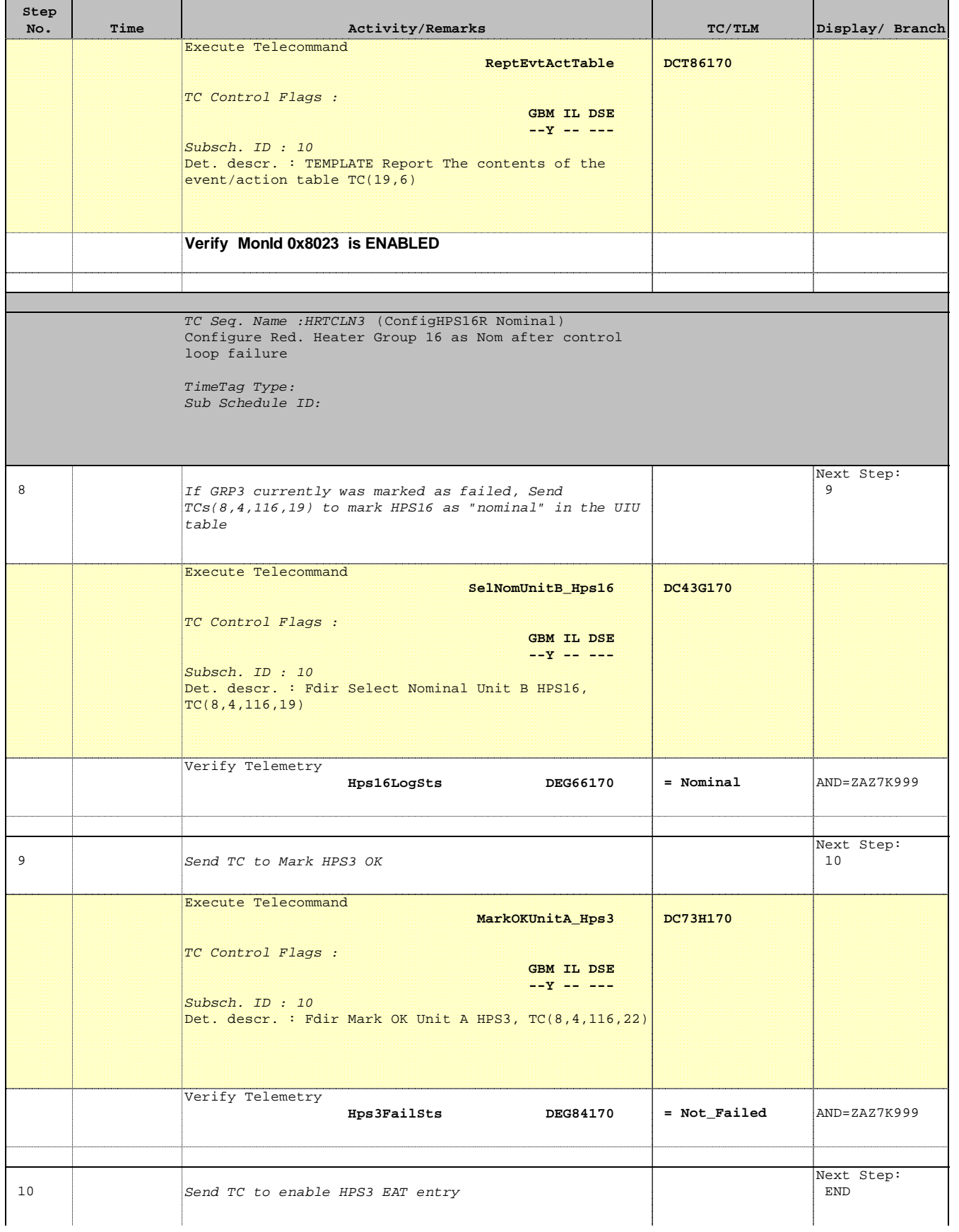

**esa** 

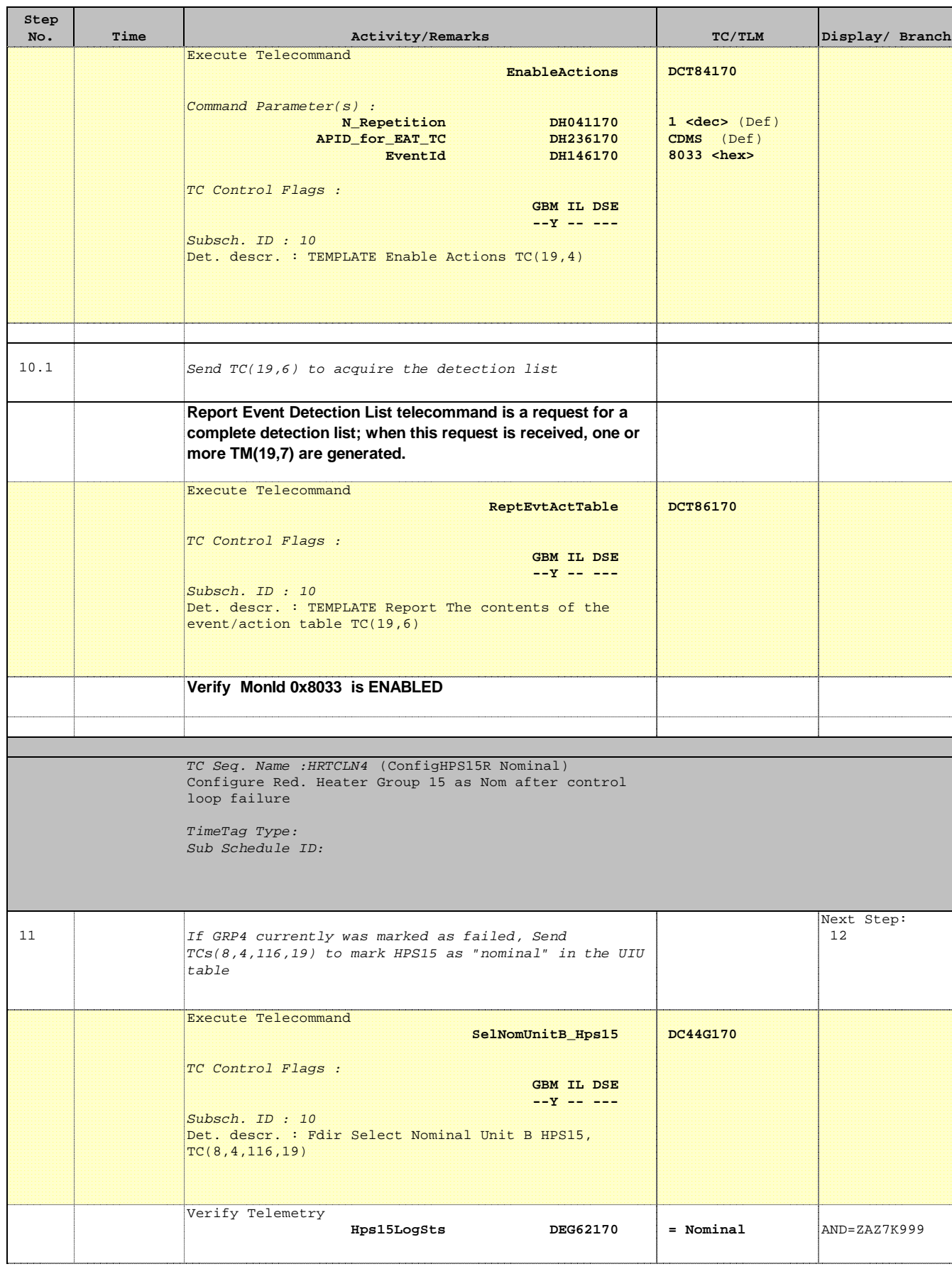

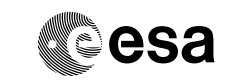

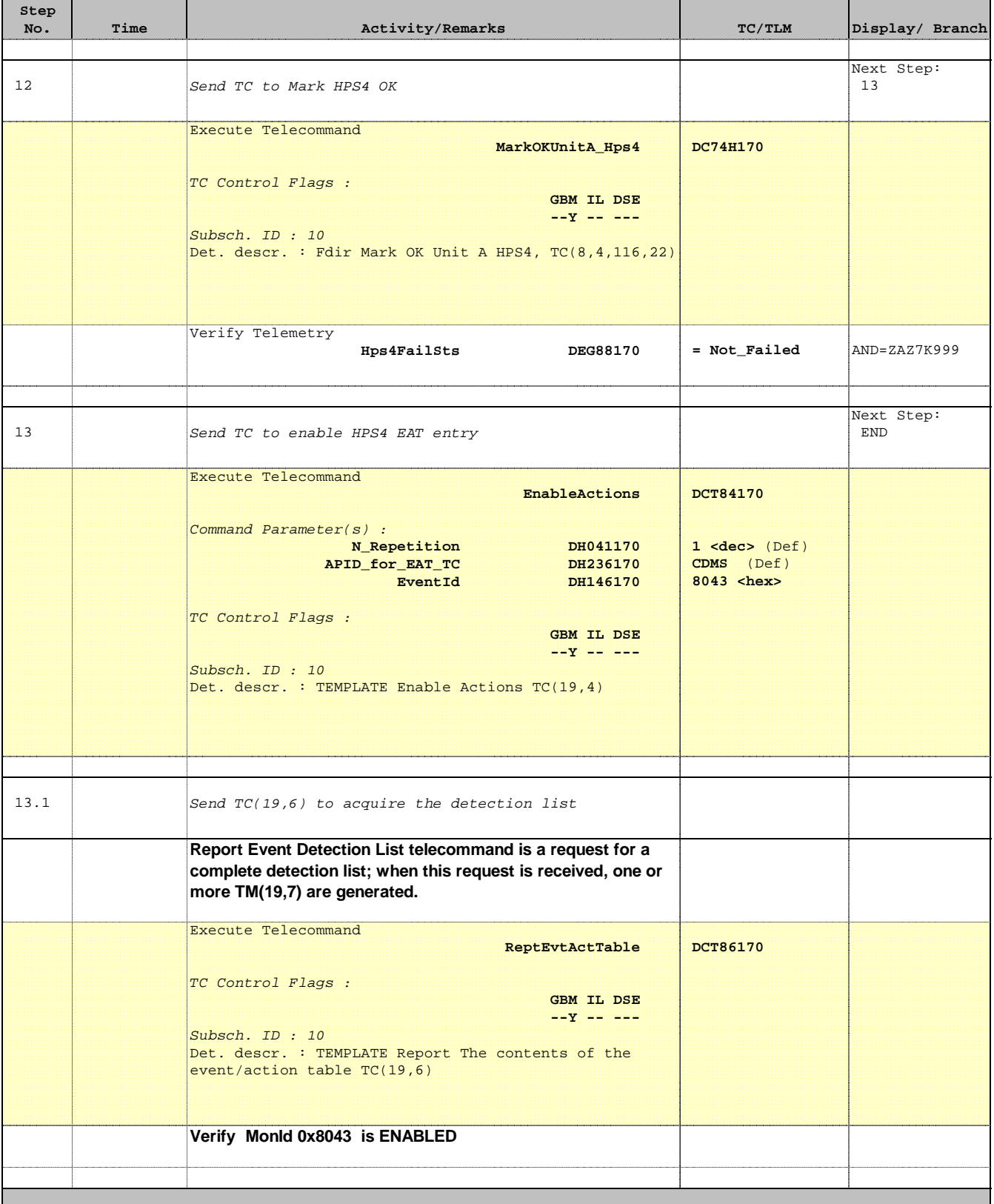

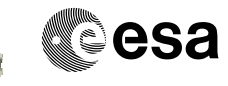

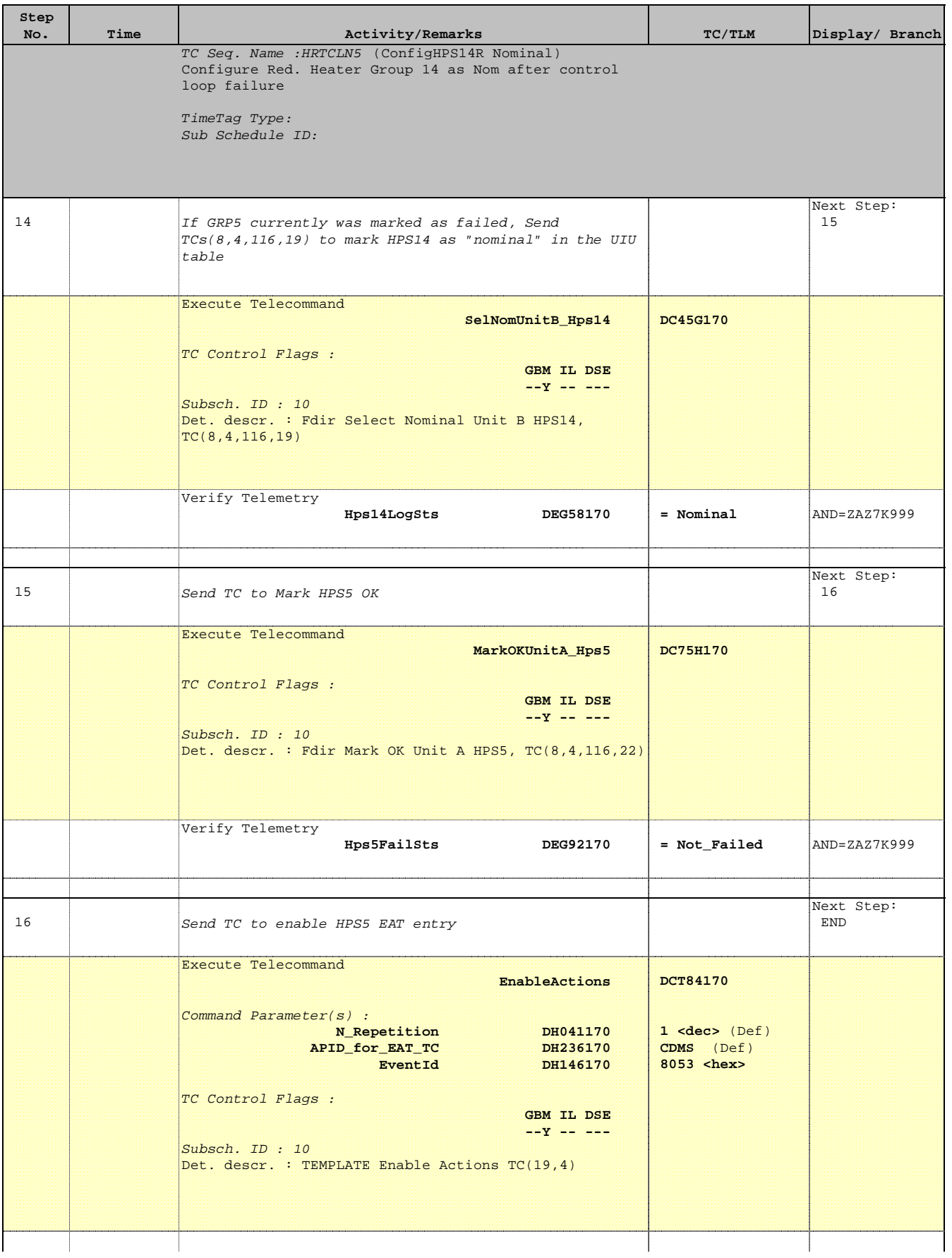

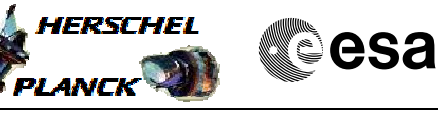

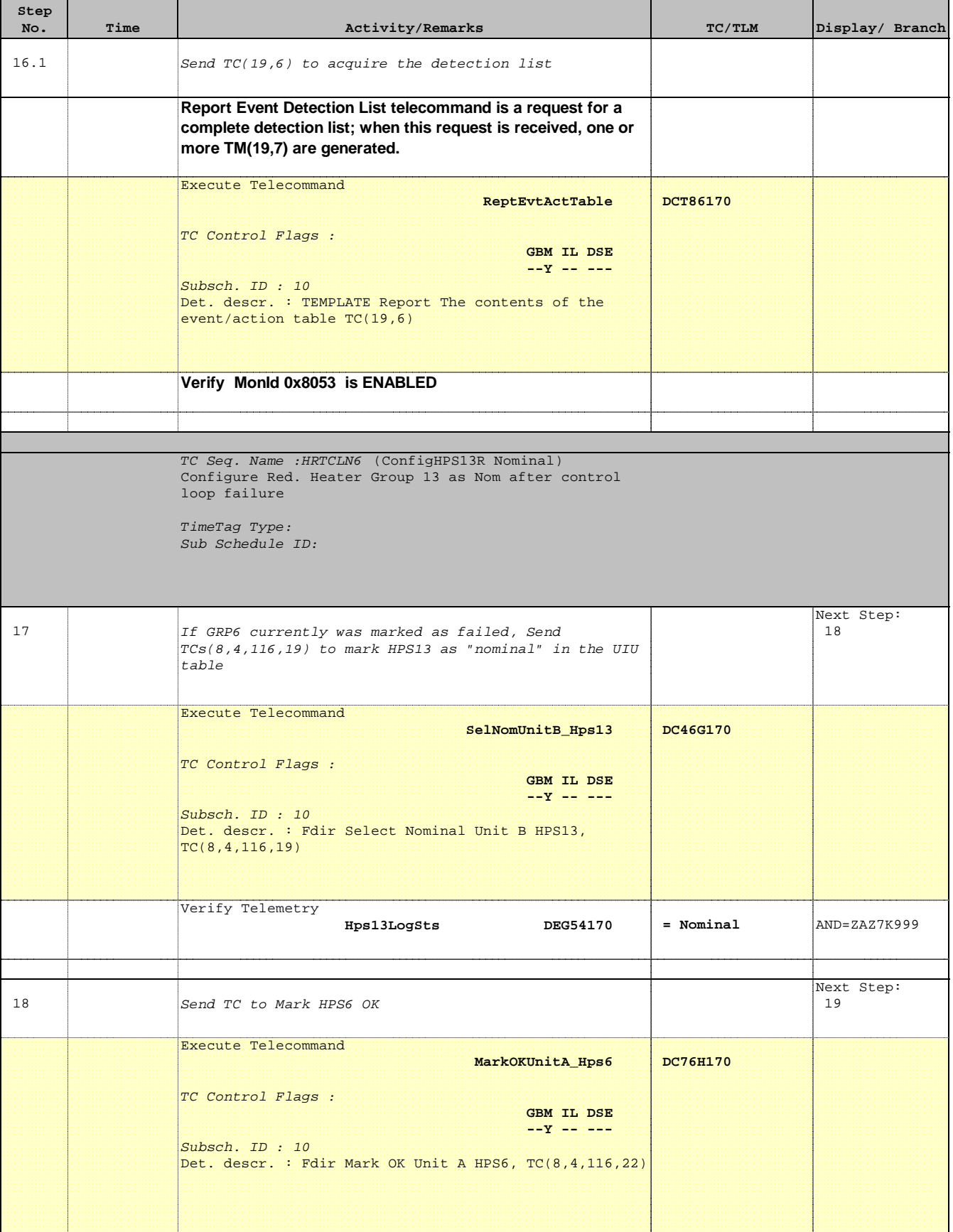

Doc No. :PT-HMOC-OPS-FOP-6001-OPS-OAH Fop Issue : 3.0 Issue Date: 13/04/10

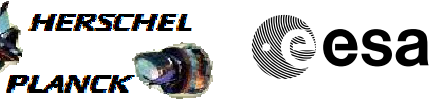

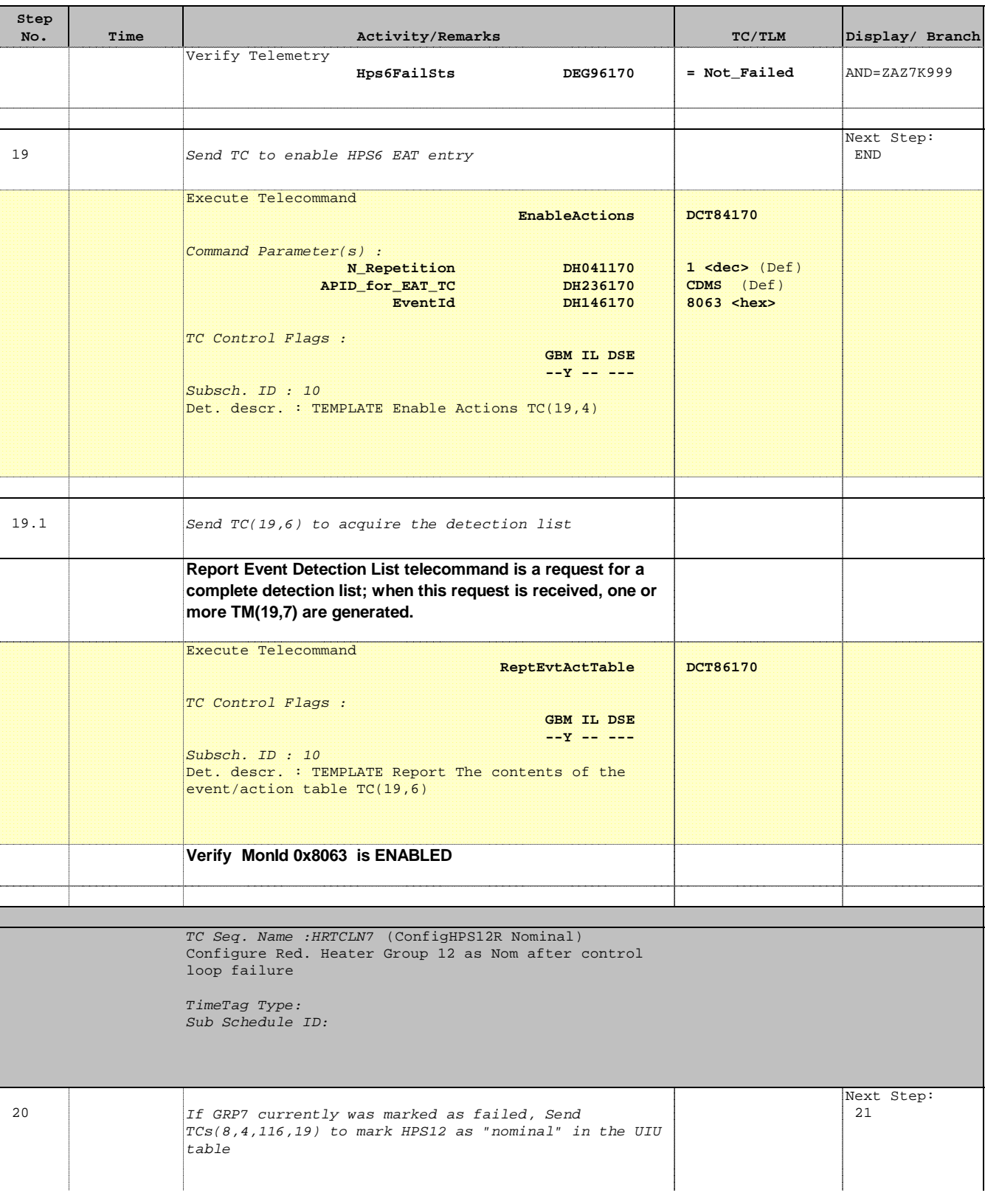

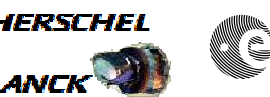

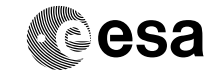

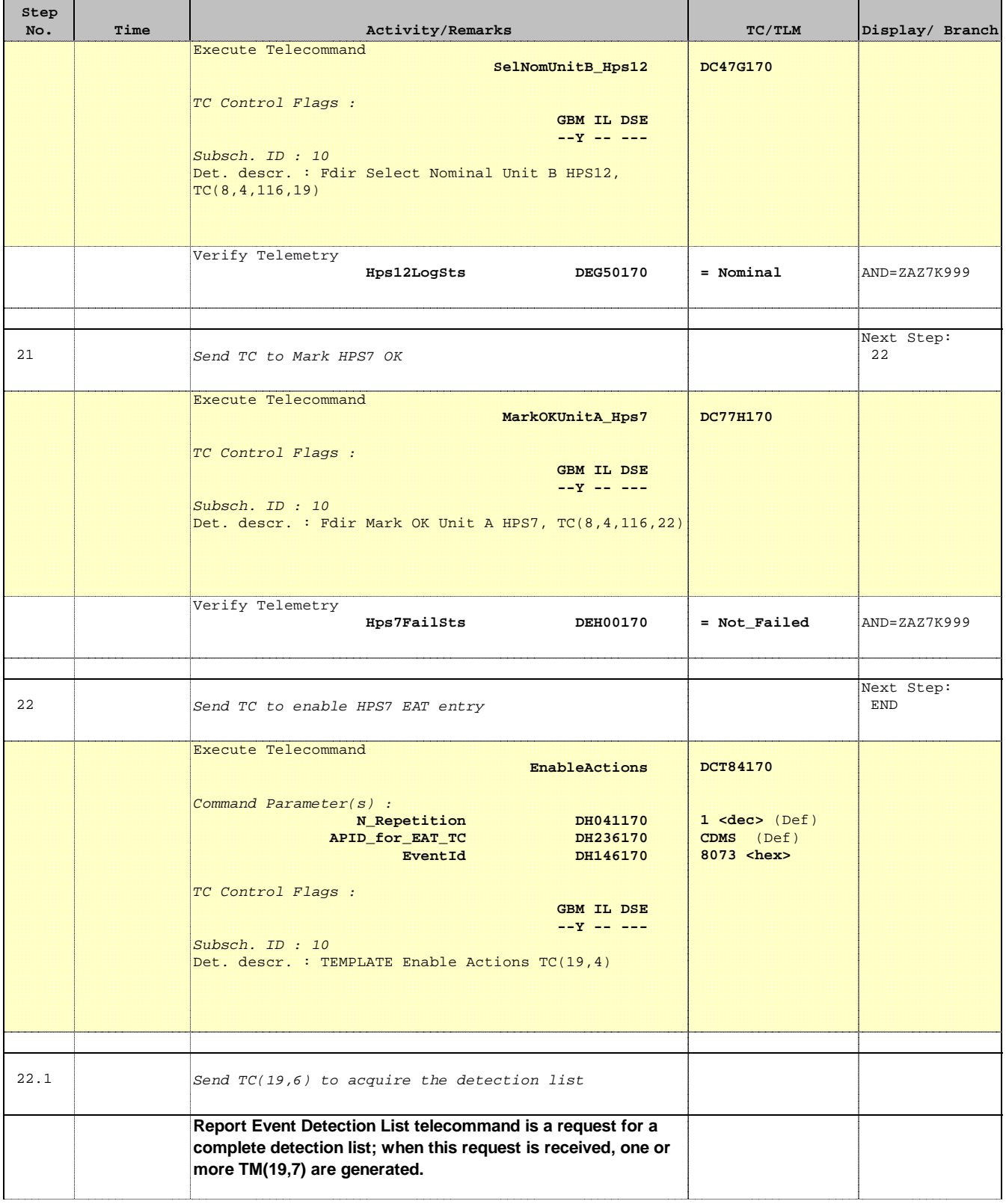

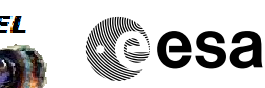

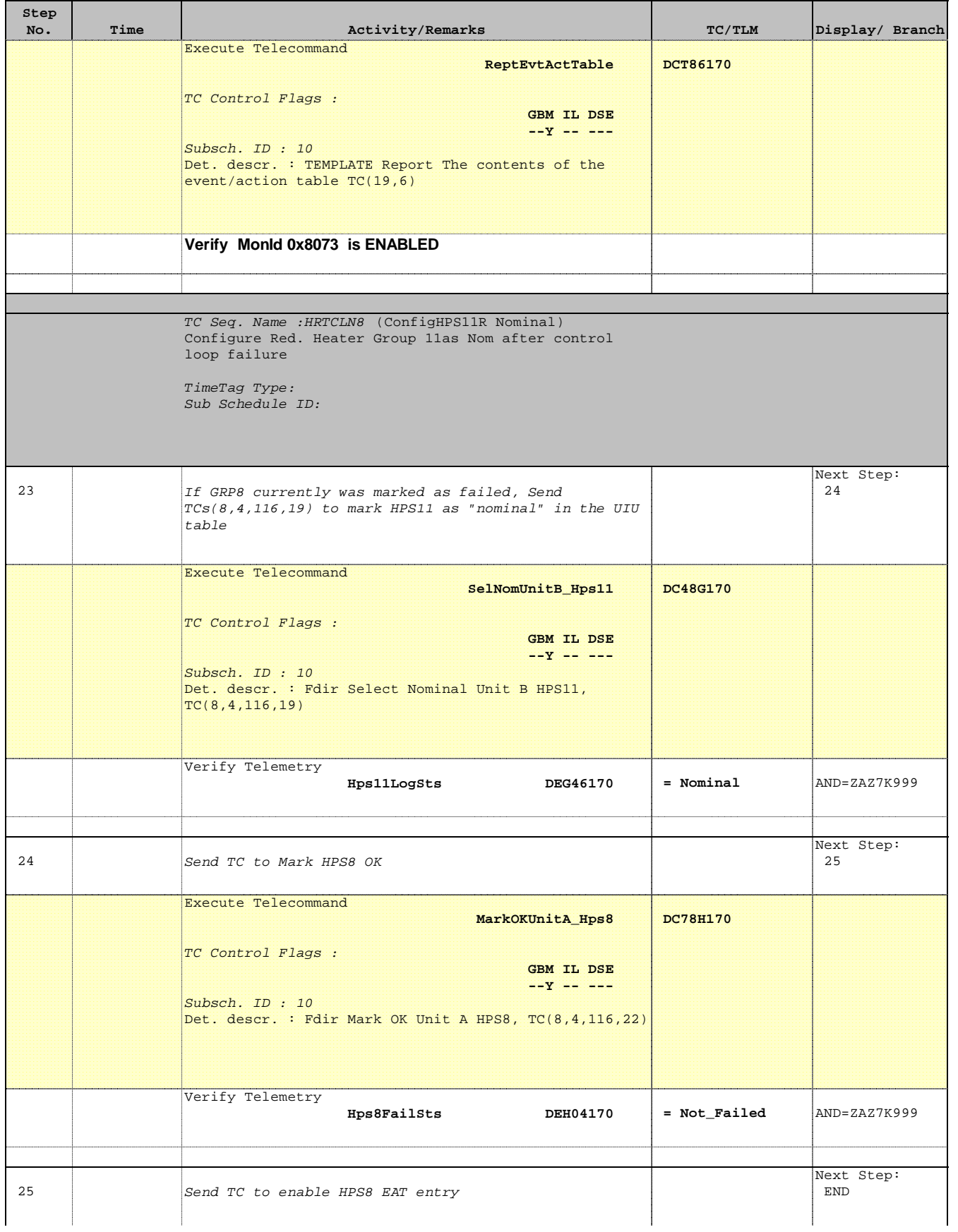

**esa** 

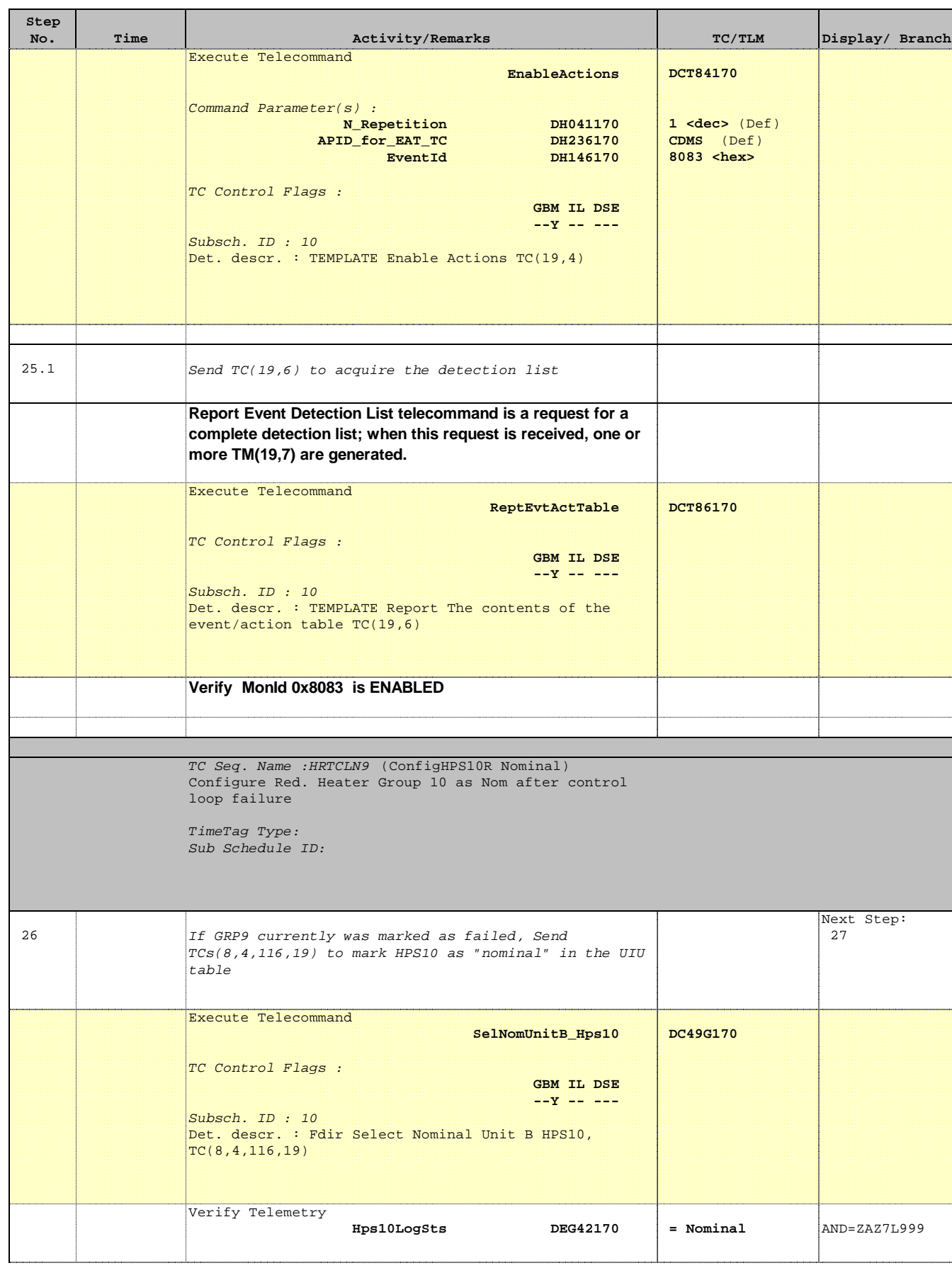

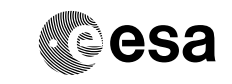

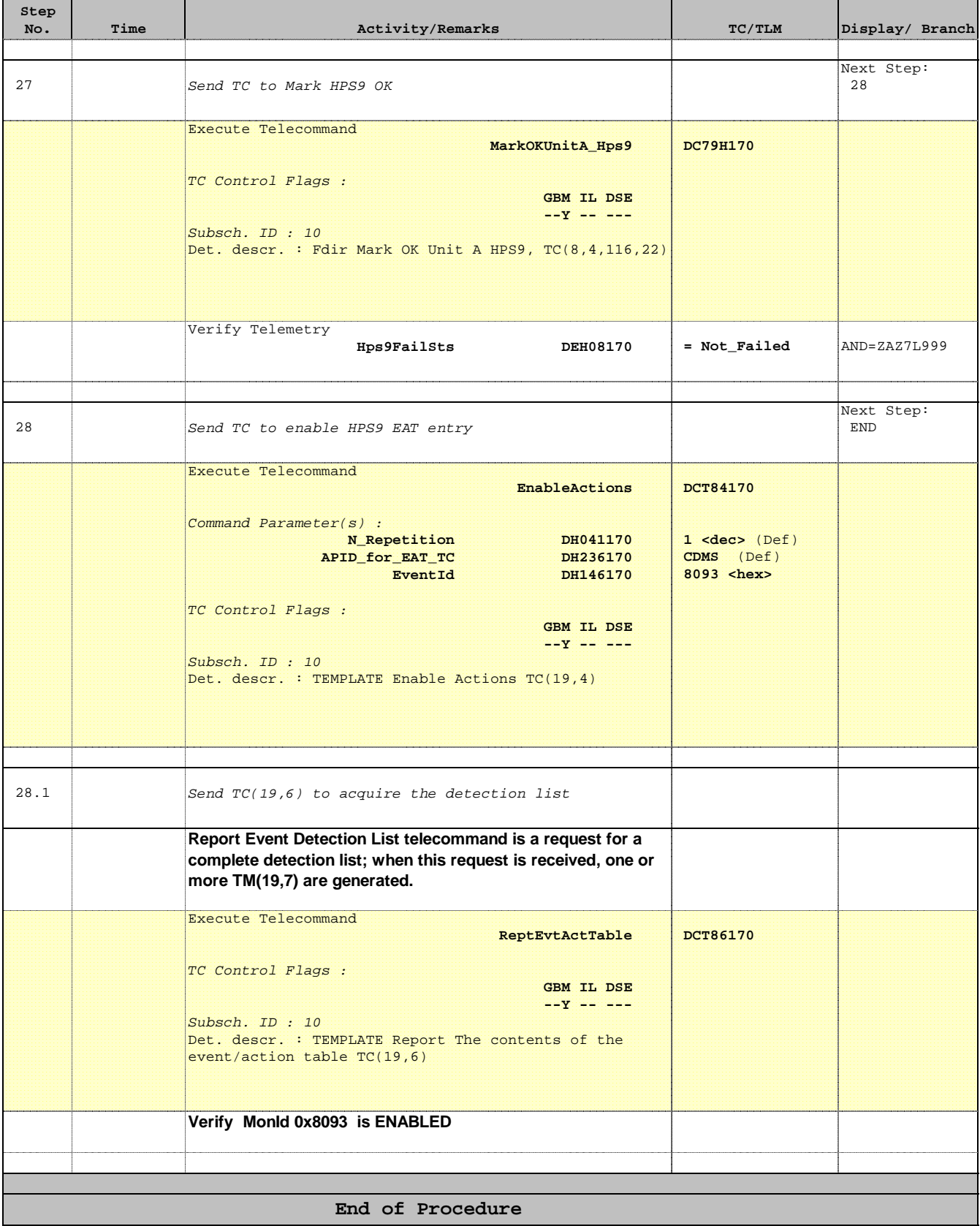